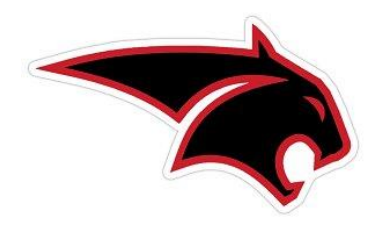

**Brink Jr High's Help Sheet for Distance Learning 21-22 Please check out all the opportunities below**

## *Who do I reach out to with questions?*

**Email the school nurse (Jackson) & attendance secretary (Myers) to report positive cases** – **[mavismyers@mooreschools.com](mailto:mavismyers@mooreschools.com) and [latashajackson@mooreschools.com](mailto:latashajackson@mooreschools.com) Email teachers directly** - For help with individual work in classes **Email counselors** – For support emotionally or with concerns **[\(https://www.mooreschools.com/domain/1320\)](https://www.mooreschools.com/domain/1320) Call Technology** – For connectivity issues, if you require a hot spot 405.735.4001 and please

email Tina Clinton with the status update

**Email Tina Clinton** – For log in issues for email, office 365, or canvas

**[\(tinaclinton@mooreschools.com\)](mailto:tinaclinton@mooreschools.com)**

# *Where do I find my work?*

Students are well trained as to where to find their assignments. Please make sure they are working. If your student is ill, please let us know immediately. We will communicate with teachers to let them know that the work will be coming in slower than others possibly. If your student is quarantining and not ill, YOUR STUDENT MUST BE MAKING ACADEMIC PROGRESS. Teachers will open assignments on Canvas in class during the correct time slot. Students need to be paying attention and working. Email teachers with any issues. I have attached a link that will help parents navigate where to find assignments for each teacher. Just find your teacher's name and you will be able to go directly to your assignments and where to turn them in. **[https://mooreps-](https://mooreps-my.sharepoint.com/:b:/g/personal/brandycorcoran_mooreschools_com/EZeOPZY6VLNDtn2C9v66R_0B9g2mX5lGOsJ_kAylwFR7RQ?e=uic6oE)**

**[my.sharepoint.com/:b:/g/personal/brandycorcoran\\_mooreschools\\_com/EZeOPZY6VLNDtn2C](https://mooreps-my.sharepoint.com/:b:/g/personal/brandycorcoran_mooreschools_com/EZeOPZY6VLNDtn2C9v66R_0B9g2mX5lGOsJ_kAylwFR7RQ?e=uic6oE) [9v66R\\_0B9g2mX5lGOsJ\\_kAylwFR7RQ?e=uic6oE](https://mooreps-my.sharepoint.com/:b:/g/personal/brandycorcoran_mooreschools_com/EZeOPZY6VLNDtn2C9v66R_0B9g2mX5lGOsJ_kAylwFR7RQ?e=uic6oE)**

# *Canvas Information – FOR PARENTS*

**Visit this link for detailed & full instructions for understanding Canvas and for gaining access to view Canvas as your student can see it.**

**[https://mooreps-](https://mooreps-my.sharepoint.com/:b:/g/personal/brandycorcoran_mooreschools_com/EdxrbeNO3U5OleYbN73rqdYBuWAt4wD1dxHle5r5fvMMKg?e=mnDFzx)**

**[my.sharepoint.com/:b:/g/personal/brandycorcoran\\_mooreschools\\_com/EdxrbeNO3U5OleYb](https://mooreps-my.sharepoint.com/:b:/g/personal/brandycorcoran_mooreschools_com/EdxrbeNO3U5OleYbN73rqdYBuWAt4wD1dxHle5r5fvMMKg?e=mnDFzx) [N73rqdYBuWAt4wD1dxHle5r5fvMMKg?e=mnDFzx](https://mooreps-my.sharepoint.com/:b:/g/personal/brandycorcoran_mooreschools_com/EdxrbeNO3U5OleYbN73rqdYBuWAt4wD1dxHle5r5fvMMKg?e=mnDFzx)**

### **Parent observer instructions:**

[https://www.mooreschools.com/cms/lib/OK01000367/Centricity/Domain/68/Parent%20Canva](https://www.mooreschools.com/cms/lib/OK01000367/Centricity/Domain/68/Parent%20Canvas%20Account%20Setup.mp4) [s%20Account%20Setup.mp4](https://www.mooreschools.com/cms/lib/OK01000367/Centricity/Domain/68/Parent%20Canvas%20Account%20Setup.mp4)

### **Pairing Code Instructions:**

[https://www.mooreschools.com/cms/lib/OK01000367/Centricity/Domain/68/Parent%20Accou](https://www.mooreschools.com/cms/lib/OK01000367/Centricity/Domain/68/Parent%20Account%20Setup%20Steps3.pdf) [nt%20Setup%20Steps3.pdf](https://www.mooreschools.com/cms/lib/OK01000367/Centricity/Domain/68/Parent%20Account%20Setup%20Steps3.pdf)

# **Do you have questions? We have quick answers and references:**

**Click on this link for frequently asked questions as well as answers:** [https://mooreps](https://mooreps-my.sharepoint.com/:b:/g/personal/brandycorcoran_mooreschools_com/Eboh1Pzsle1DobBFvs0MQqoB_SwFUqimHWvLG0mQl4lLBQ?e=haCx2j)[my.sharepoint.com/:b:/g/personal/brandycorcoran\\_mooreschools\\_com/Eboh1Pzsle1DobBFvs0](https://mooreps-my.sharepoint.com/:b:/g/personal/brandycorcoran_mooreschools_com/Eboh1Pzsle1DobBFvs0MQqoB_SwFUqimHWvLG0mQl4lLBQ?e=haCx2j) [MQqoB\\_SwFUqimHWvLG0mQl4lLBQ?e=haCx2j](https://mooreps-my.sharepoint.com/:b:/g/personal/brandycorcoran_mooreschools_com/Eboh1Pzsle1DobBFvs0MQqoB_SwFUqimHWvLG0mQl4lLBQ?e=haCx2j)

**Click this link for both an audio and visual copy of the Q & A's:** [https://mooreps](https://mooreps-my.sharepoint.com/:p:/g/personal/brandycorcoran_mooreschools_com/EdOmvxXizG9LpGN3npIaTG8BNIeyOERws319vmz4jX9Gfg?e=VFIVJy)[my.sharepoint.com/:p:/g/personal/brandycorcoran\\_mooreschools\\_com/EdOmvxXizG9LpGN3n](https://mooreps-my.sharepoint.com/:p:/g/personal/brandycorcoran_mooreschools_com/EdOmvxXizG9LpGN3npIaTG8BNIeyOERws319vmz4jX9Gfg?e=VFIVJy) [pIaTG8BNIeyOERws319vmz4jX9Gfg?e=VFIVJy](https://mooreps-my.sharepoint.com/:p:/g/personal/brandycorcoran_mooreschools_com/EdOmvxXizG9LpGN3npIaTG8BNIeyOERws319vmz4jX9Gfg?e=VFIVJy)

Counselors are here to assist as needed. Please reach out to them for assistance academically or emotionally. We are in this together.

Rhonda King - 7<sup>th</sup> Grade - [rhondaking@mooreschools.com](mailto:rhondaking@mooreschools.com) Kimberly Martinez – 8<sup>th</sup> grade – <u>[kimberlymartinez@mooreschools.com](mailto:kimberlymartinez@mooreschools.com)</u>

Please email the Principal, Dan Schwarz or the Assistant Principal, Brandy Corcoran for any questions that might be left unanswered.

Emails: [danschwarz@moreschools.com](mailto:danschwarz@moreschools.com) or [brandycorcoran@mooreschools.com.](mailto:brandycorcoran@mooreschools.com)